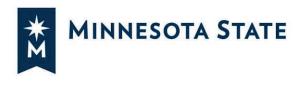

# **Creating a Plan from a Degree Audit**

#### **Your Plan**

You can create personalized plans that identify the courses you want to take each term to satisfy your declared program and stay on track to graduation. You can plan directly from the degree audit or from a roadmap if they have been set up. Plans can also be built from multiple roadmaps or program audits, allowing you to add minors, concentrated studies, etc. This guide will give you some quick tips on how to plan from a degree audit.

#### Student Academic Planner opens in the Audits tab

| s • Plans Co                                             | omments                              |                        |              |        |       |      | Select your styl |
|----------------------------------------------------------|--------------------------------------|------------------------|--------------|--------|-------|------|------------------|
| iest an Audi                                             | COUNCILIAN.                          |                        |              |        |       |      |                  |
| Declared Programs:                                       |                                      |                        |              |        |       |      |                  |
| School                                                   | Degree Program                       | Title                  | Catalog Year | Marker | Value | Туре | CATLYT           |
|                                                          | AA LA10                              | Associate in Arts - AA | Fall 2018    |        |       |      |                  |
| <u>t a Different Program</u><br>anced Settings <i>cu</i> | n:<br>(ct to view available getions. |                        |              |        |       |      |                  |
| Declared Programs                                        |                                      |                        |              |        |       |      |                  |

## **Creating a Plan**

#### Select the Plans tab

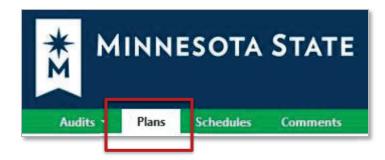

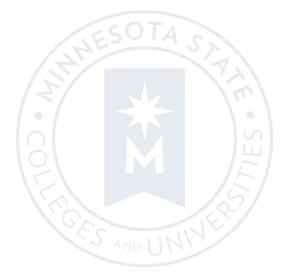

Minnesota State is an affirmative action, equal opportunity employer and educator.

#### On the Manage Plans page, you can create a new plan or edit an existing one.

| ogram: Psycholog             | y: Option A, BA                |        |                        |                 |     |
|------------------------------|--------------------------------|--------|------------------------|-----------------|-----|
| talog: Fall 2017<br>My Plans | reate a New Plan               |        |                        |                 |     |
|                              |                                |        |                        |                 |     |
| Preferred                    | Edit Plan                      | Action | Updated                | User            | PDF |
| Preferred                    | Edit Plan<br>Bus Adm Candidate | Action | Updated<br>Jun 3, 2020 | User 0012407780 | PDF |

#### **Create a New Plan**

#### Create a New Plan for your Program/Declared Major

- Enter Plan Information: Plan Name, Term, Year, and Years to Graduation
- Select Add Plan

| Manage Sample Stud                                        | ent's Plans             |                                                                                                    |
|-----------------------------------------------------------|-------------------------|----------------------------------------------------------------------------------------------------|
| Program: Associate in Arts, AA<br>Catalog: Fall 2018      |                         |                                                                                                    |
|                                                           |                         |                                                                                                    |
| My Plans Create a New P                                   | Plan                    |                                                                                                    |
| Enter Plan Informat                                       | ion Here:               |                                                                                                    |
| Program: Associate in Arts,<br>Select a different program | AA effective: Fall 2018 |                                                                                                    |
| Plan Name:                                                | Sample Plan by SSS 9    | /2020                                                                                                    |
| Term:                                                     | Spring (5)              | ~                                                                                                    |
| and the                                                   | i                       | Plan Tips                                                                                                    |
| Year:                                                     | 2021                    | To Create a Plan:                                                                                                    |
|                                                           |                         | To Cleate a Flan:                                                                                                    |
| Years To Graduation:                                      | 2                       | 1. Click the "Create a New Plan" tab.                                                                                                    |
|                                                           |                         | 2. Select a program.                                                                                                    |
|                                                           | Add Plan                | <ul> <li>a. To create a Plan with your declared major, skip to step 3.</li> <li>b. To create a Plan with another program, click on the button with<br/>your declared major listed then select a new program with</li> </ul> |
|                                                           |                         | which to build your plan then proceed to step 3.                                                                                                    |
|                                                           |                         | 3. Give your plan a name and year in which to start                                                                                                    |
|                                                           |                         | 4. Click the "Add Plan" button.                                                                                                    |
|                                                           |                         |                                                                                                    |
|                                                           |                         | To Modify a Plan:                                                                                                    |
|                                                           |                         | Select your plan from the table by clicking on the plan name.                                                                                                    |

## Create a New Plan for a What-If Program/Major

Select a different program

| gram: Associate in Arts, AA<br>alog: Fall 2018          |                         |          |  |
|---------------------------------------------------------|-------------------------|----------|--|
| My Plans Create a New I                                 | la                      |          |  |
| ter Plan Informat                                       | ich Here:               |          |  |
| rogram: Associate in Arts,<br>elect a different program | A. effective: Fall 2018 |          |  |
| Plan Name:                                              |                         |          |  |
| Term:                                                   | Summer (1)              | <b>~</b> |  |
|                                                         | 2020                    |          |  |
| Year:                                                   | 2020                    |          |  |

#### It will open to "Request an Audit for Plan"

| equest an Aud           | dit for Plan                                            |                         |
|-------------------------|---------------------------------------------------------|-------------------------|
| Select a Different Prog | ram:                                                    |                         |
| Choosing a degree prog  | gram here will not change your declared degree program. | Select Program          |
| Program: -              | v                                                       | Select Catalog Year     |
| Catalog Year:           | ~                                                       |                         |
|                         |                                                         |                         |
| Enter Plan Informa      | tion                                                    | Enter Plan Information: |
| Plan Name:              |                                                         | Plan Name               |
| Term:                   |                                                         | • Term                  |
| rem:                    | Summer 🗸                                                | • Year                  |
| Year:                   | 2020                                                    | • Years to Graduation   |
| Years To<br>Graduation: | 4                                                       |                         |
| Next Cancel             |                                                         | Select Next             |
|                         |                                                         |                         |

## **Plan Builder**

|                                                                 |                                                                             | <i>c</i> , 2                                                  |                                   |                                                                                |                  |           |           |
|-----------------------------------------------------------------|-----------------------------------------------------------------------------|---------------------------------------------------------------|-----------------------------------|--------------------------------------------------------------------------------|------------------|-----------|-----------|
|                                                                 | Step 1:<br>Click or tap a course to view more<br>details about that course. | Step 2:<br>Drag course into appropriate Term<br>on your Plan. | Use the "check<br>check your Plar | tep 3:<br>" Plan button to<br>n against the audit to<br>ments are fulfilled as |                  |           |           |
| udit: BA PSYA                                                   | Hide Help                                                                   |                                                               | _٢                                | Plan: My Plan                                                                  |                  |           | 0 Credits |
| ogram: BA PSYA<br>fective: Fall 2017<br>pand All / Collapse All | dit Side                                                                    |                                                               |                                   | Expand All / Collapse All                                                      | Gradu<br>Project | Side      |           |
| GOAL 10: PEOPLE AND THE ENVI                                    | RONMENT (3 SH)                                                              |                                                               | *                                 | ✓ Spring 2021                                                                  |                  | 0 Credits | 圎         |
| 40 SH FROM GOALS 1-10<br>A Minimum of 40 SH Is Required         | From Goals 1-10.                                                            |                                                               |                                   | Add Course Add N                                                               | Nessage          |           |           |
|                                                                 | VELLNESS (2 SH)                                                             |                                                               |                                   | > Summer 2021                                                                  |                  |           |           |

#### Add courses from the Audit Side to the Plan Side

• Open Course Catalog Details from degree audit, Select Term, and Add Course

| Audit: I                                | BA PSYA                                           | Plan: My Plan                                                                                                    | 3 Credits          |
|-----------------------------------------|---------------------------------------------------|----------------------------------------------------------------------------------------------------|--------------------|
|                                         |                                                   | Course Catalog Details 🛛 🖉 🖻 PDF 🔗 🗄 🖶 🛩 - +                                                                                                    |                    |
| Program: I<br>Effective: F<br>Expand Al |                                                   | Course details for PSY 350.<br>To add this course to your plan, select the term and press the "Add<br>Course" button below.<br>Graduation Goal GPA: 0.000<br>Projected Cumulative GPA: 3.200 A                                                                                                    |                    |
| -                                       | F 19 PSY 325                                      | Select Term                                                                                                    | 3 Credits 📝 🛍 着    |
|                                         | 4) Applied Domain (3 SH)                          | Spring 2021  Add Course Add Course Add Message                                                                                                    |                    |
| -                                       | F 19 PSY 327                                      | PSY 350 (3 credits)                                                                                                    |                    |
| ×                                       | 5) Integration Domain (3, 4)<br>NEEDS: 3.00 HOURS | BIOL206 (3 Credits) PL<br>Offering Frequency Normal Nutrition                                                                                                    | Planned GPA: 0.000 |
| ×                                       | PSY 350,4 08,434,498<br>6) Electives (9 SH)       |                                                                                                    | 0 Credits          |
|                                         | S20 PSY 420                                       | Fall Spring Summer Fall Spring Summer Fall Spring S | 0 Credits 📋        |
|                                         | NEEDS: 6.00 HOURS<br>-> NOT FROM:                 | 2020 2021 2021 2021 2022 2022 2022 2023 2023                                                                                                    | 0 Credits          |
|                                         | PSY 185,210                                       |                                                                                                    | U Credits III      |
|                                         | SELECT FROM:                                      | Summer 2022                                                                                                    | 0 Credits          |
|                                         | PSY                                               |                                                                                                    |                    |

• Grab the course from the degree audit and drag it to the term

| Audit: BA PSYA                             | Plan: My Plan                                                   | 3 Credits     |
|--------------------------------------------|-----------------------------------------------------------------|---------------|
| rrogram: BA PSYA<br>ffective: Fall 2017    | PDF  Graduation Goal GPA: 0.000 Projected Cumulative GPA: 3.000 |               |
| pand All / Collapse All                    | Expand All / Collapse All                                       |               |
| 5) Integration Domain (3 SH)               | * V Sprasy 35021 3 Credit                                       | s 🕑 🛍         |
| NEEDS: 3.00 HOURS                          | Add Course   Add Message                                        |               |
| PSY 350- 84.344.498<br>6) Electives (9 SH) | Plan BIOL206 (3 Credits) PL                                     | ed GPA: 0.000 |
| S20 PSY 420 3.0 Z IP Abnormal Psychology   | Normal Nutrition                                                |               |
| NEEDS: 6.00 HOURS<br>-> NOT FROM:          | > Summer 2021 0 Credit                                          | ts 🗊          |
| PSY 185,210<br>SELECT FROM:                | > Fall 2021 0 Credit                                            | ts 🔟          |
| PSY SELECT FROM:                           | > Spring 2022 0 Credi                                           |               |

#### Add courses on the Plan Side

• Add courses to your plan individually using the Add Course button under any term

| Audit: B                                  | BA PSYA                                                                                                    |                             | Plan: My Plan                                                                  | 3                        | Credi   | ts |
|-------------------------------------------|----------------------------------------------------------------------------------------------------|-----------------------------|--------------------------------------------------------------------------------|--------------------------|---------|----|
| Program: B<br>Effective: Fa<br>Expand All |                                                                                                    | Add Course                  | PDF      F      Graduation Goal GPA: 0.000     Projected Cumulative GPA: 3.200 |                          |         |    |
|                                           | 1) Physical Development & Wellness - 2 SH<br>F 17 PESS144 1.0 A Actilnvasion Games U                                                                                                    | Department<br>Abbreviation: | Spring 2021 3 Cree                                                             | dits 🗹                   |         | -  |
|                                           | NEEDS: 1.00 HOUR<br>-> NOT FOOT<br>FPOW<br>SELECT FROM:                                                                                                    | Course<br>Number:           | BIOL206 (3 Credits)<br>Normal Matrice                                          | lanne <mark>d</mark> GPA | : 0.000 |    |
|                                           | BIOL206 HERS204,205 PESS100,101,103,104,120,122,134,135,140,14<br>RTTR144,246 THAD125,151(F 17 OR AFTER),153(F 17 OR AFTER),155(F<br>THAD157(F 17 OR AFTER),253(F 17 OR AFTER),255(F 17 OR AFTER),257(F | 17 OR AFTER)                | > Summer 2021 0 Cre                                                            | edits                    | Û       |    |
| - 3 <u></u>                               |                                                                                                    |                             | > Fall 2021 0 Cre                                                              | dite                     | m       |    |

#### **Deleting a Course**

• Select the Edit button on the term line.

| Plan: My Plan                              | 9 Credits                       |
|--------------------------------------------|---------------------------------|
| 🗉 PDF 🕜 🗮 🖬 🗭 🗸                            | - +                             |
| Graduation Goal<br>Projected Cumula        | GPA: 0.000<br>tive GPA: 3.200 🔥 |
| spring 2021                                | 9 Credits 🖬 🛍                   |
| Add Course Add Message                     | Edit Term                       |
|                                            | Planned GPA: 0.000              |
| BIOL206 (3 Credits)<br>Normal Nutrition    | PL                              |
| PSY 350 (3 Credits)<br>No description      | PL                              |
| PSY 498 (3 Credits)<br>Integrative Seminar | PL                              |
|                                            |                                 |

| Plan: My Plan                                                 | 9 Credits                     |                                                  |
|---------------------------------------------------------------|-------------------------------|--------------------------------------------------|
| 🖻 PDF 🔗 🔚 🖬 🗢 🗸 - +                                           |                               |                                                  |
| Graduation Goal GPA: 0.000<br>Projected Cumulative GPA: 3.200 |                               | • Check the box to the right of the course to be |
| v Spring 2021                                                 | 9 Credits                     | deleted or All to                                |
|                                                               | Planned GPA: 0.000 Delete All | check/delete all courses in the term.            |
| BIOL206 3<br>Normal Nutrition                                 | Credits PL 🗸                  | • Select Delete. You will be                     |
| OPSY 350<br>No description                                    | Credits PL 🗸 🗹                | prompted to confirm<br>deletion.                 |
| PSY 498 3<br>Integrative Seminar                              | Credits PL 🗸                  | Select Submit to save                            |
|                                                               | Submit Concel                 | your changes.                                    |

## Validate Against the Degree Audit

When a plan is validated, the audit is rerun to reflect how planned courses apply throughout your program of study. It's a good idea to validate often to double-check where courses are applying to make sure you are satisfying requirements and where they might be completing more than one requirement.

# Validate planned courses against the audit by selecting the checkmark icon at the top of the plan

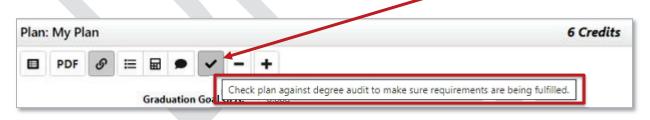

#### Planned courses will display as PL in purple on the Audit Side

|             |                                                                                                    |                                              | Show Help                                                           |     |                                          |                        |       |
|-------------|----------------------------------------------------------------------------------------------------|----------------------------------------------|---------------------------------------------------------------------|-----|------------------------------------------|------------------------|-------|
| udit: A     | A TPHI                                                                                                    |                                              |                                                                     | PI  | lan: My Plan                             | 14                     | Credi |
| fective: Sp | istory Transfer Pathway, AA<br>oring 2021<br>/ <u>Collapse All</u>                                                                                   |                                              |                                                                     |     | PDF PDF I III IIII IIIII IIIIIIIIIIIIIII |                        |       |
| PL          | LANNED: 14.00 CREDITS                                                                                                    |                                              |                                                                     | ^ > | Spring 2021                              | 11 Credits             | 2     |
| (           |                                                                                                    |                                              |                                                                     | 2   | Fall 2021                                | 3 Credits              | 8 6   |
| 2           |                                                                                                    |                                              |                                                                     | /   |                                          | 5 cicults              |       |
| ä           | History Core Courses<br>A total of four HIST cour<br>which must be HIST 110                                                                          |                                              |                                                                     | >   | Spring 2022<br>Summer 2022               | 0 Credits              | ť     |
|             | A total of four HIST cour                                                                                                    | 0 or HIST 1110                               |                                                                     | >   | Summer 2022                              | 0 Credits<br>0 Credits | Ć     |
|             | A total of four HIST cour<br>which must be HIST 110                                                                                                  | 0 or HIST 1110                               |                                                                     | >   |                                          | 0 Credits              | ť     |
|             | A total of four HIST cour<br>which must be HIST 110<br>1) Take either HIST 1100 or HIS                                                               | 0 or HIST 1110.                              | s Taken                                                             | >   | Summer 2022                              | 0 Credits<br>0 Credits | Ć     |
| PL          | A total of four HIST cour<br>which must be HIST 110<br>1) Take either HIST 1100 or HIS<br>PLANNED:                                                   | 0 or HIST 1110.<br>0 COURSE<br>3.0 PL        | S TAKEN<br>1 COURSE TAKEN                                           | >   | Summer 2022                              | 0 Credits<br>0 Credits | Ć     |
| PL          | A total of four HIST cour<br>which must be HIST 110<br>1) Take ether HIST 1100 or HIS<br>PLANNED:<br>F21 HIST1110<br>2) Take 3 additional HIST cours | 0 or HIST 1110.<br>0 COURSE<br>3.0 PL        | S TAKEN<br>1 COURSE TAKEN<br>American History from 1865: E<br>TAKEN | >   | Summer 2022                              | 0 Credits<br>0 Credits | Ć     |
| PL          | A total of four HIST cour<br>which must be HIST 110<br>1) Take either HIST 1100 or HIS<br>PLANNED:<br>F21 HIST1110                                   | 0 or HIST 1110.<br>0 COURSE<br>3.0 PL<br>es. | S TAKEN<br>1 COURSE TAKEN<br>American History from 1865; E          | >   | Summer 2022                              | 0 Credits<br>0 Credits | Ć     |
| e PL        | A total of four HIST cour<br>which must be HIST 110<br>1) Take ether HIST 1100 or HIS<br>PLANNED:<br>F21 HIST1110<br>2) Take 3 additional HIST cours | 0 or HIST 1110.<br>0 COURSE<br>3.0 PL<br>es. | S TAKEN<br>1 COURSE TAKEN<br>American History from 1865: E<br>TAKEN | >   | Summer 2022                              | 0 Credits<br>0 Credits | Ć     |

## Planned courses will display as PL in purple on the degree audit

| Run Audit                      |                           |                  |              |                                             |               |              |                       |                    |                 |                 | Delete<br>t All/Nor |
|--------------------------------|---------------------------|------------------|--------------|---------------------------------------------|---------------|--------------|-----------------------|--------------------|-----------------|-----------------|---------------------|
| ID                             | Instcd                    | Program          | Catalog Year |                                             | Audit<br>Type | Format       | Title                 | Run By             | Course<br>Type  | View            | Dele                |
| 38804505                       |                           | AA LA10          | Summer 2020  | 09/21/2020 9:10 PM                          |               | HTML         | Associate in Arts, AA | planner-0001016049 | <b></b>         | View Audit      |                     |
| 38804462                       |                           | AA LA10          | Summer 2020  | 09/21/2020 8:32 PM                          |               | HTML         | Associate in Arts, AA | planner-0001016049 | <b></b>         | View Audit      |                     |
| 38804455                       |                           | AA LA10          | Summer 2020  | 09/21/2020 8:31 PM                          |               | HTML         | Associate in Arts, AA | planner-0001016049 | <b></b>         | View Audit      |                     |
| In Prog                        | gress Course<br>d Course  | 8                |              |                                             |               |              |                       |                    |                 |                 |                     |
| iiii- Planneo                  | d Course                  | : History.       |              |                                             |               |              |                       |                    |                 | Enter Exceptior | 1 Mod               |
| Hanned Planned                 | d Course<br><u>Course</u> |                  |              | Categories                                  |               |              |                       | Click on an        |                 | Enter Exceptior |                     |
| Planned<br>udit Results<br>dit | d Course<br><u>Course</u> | <u>e History</u> | -40          |                                             |               |              |                       | Click on an        | y area of the g | raph for furthe |                     |
| Hanned Planned                 | d Course<br><u>Course</u> | <u>e History</u> |              | Categories<br>MNTC Courses<br>Health/Phytod |               |              |                       | Click on an        |                 | raph for furthe |                     |
|                                | d Course<br><u>Course</u> | <u>t History</u> |              | MNTC Courses                                | 5 1           | 0 15<br>Cred | 20 25 30<br>its       | Click on an        | y area of the g | raph for furthe |                     |

## Notations on the Plan

If a course displays with a red circle with a minus  $\bigcirc$  it is an alert there may be an issue with planning this course. Hovering your cursor over the red circle will give you a hint: in this case, the course is not offered during this term.

| v Spring 2021                                | 3 Credits 📝          |
|----------------------------------------------|----------------------|
| Status                                       |                      |
| 1. Course not offered in this Term           |                      |
| MGMT300 (3 Credits)<br>Management Principles | Planned GPA: 0<br>PL |

If I click on the course, I see that this course displays as not available Spring 2021. Course information displaying in the Course Availability grid reflects which courses are on the published course schedule in eServices for the term listed. Some schools may not have the schedule published for that term yet.

| Course<br>To move t<br>term and<br>Select Terr | his cou                                                                        | urse to                                                                                                    | a diffe                                                                                                    | rent te                                                                                                    | 1.                                                                                                    |                                                                                                    | lan ce                                                                                                    | plact the                                                                                                    |                                                                                                    |
|------------------------------------------------|--------------------------------------------------------------------------------|----------------------------------------------------------------------------------------------------|----------------------------------------------------------------------------------------------------|----------------------------------------------------------------------------------------------------|----------------------------------------------------------------------------------------------------|----------------------------------------------------------------------------------------------------|----------------------------------------------------------------------------------------------------|----------------------------------------------------------------------------------------------------|----------------------------------------------------------------------------------------------------|
| Select Terr                                    |                                                                                |                                                                                                    | VE CU                                                                                                    | urse" t                                                                                                    |                                                                                                    |                                                                                                    | 1011, 50                                                                                                    | SIECE LITE                                                                                                    |                                                                                                    |
|                                                | n                                                                              |                                                                                                    |                                                                                                    |                                                                                                    |                                                                                                    |                                                                                                    |                                                                                                    |                                                                                                    |                                                                                                    |
| Fall 2020                                      | )                                                                              | ▼ M                                                                                                    | ove Co                                                                                                    | urse                                                                                                    |                                                                                                    |                                                                                                    |                                                                                                    |                                                                                                    |                                                                                                    |
| MGMT 30                                        | <b>)(</b> 3 Cro                                                                | edits)                                                                                                    |                                                                                                    |                                                                                                    |                                                                                                    |                                                                                                    |                                                                                                    |                                                                                                    |                                                                                                    |
|                                                |                                                                                | 1                                                                                                    | Manag                                                                                                    | ement                                                                                                    | Principle                                                                                                    | s                                                                                                    |                                                                                                    |                                                                                                    |                                                                                                    |
| managemen<br>managemen                         | t: planni<br>t and pro                                                         | ng, organi<br>ovide conte                                                                                                    | zing, lea<br>ext to ho                                                                                                    | iding, an<br>w mana                                                                                                    | d controllin<br>gers plan, i                                                                                                    | g, whic<br>make de                                                                                                    | h are the<br>ecisions,                                                                                                    | foundation organize,                                                                                                    |                                                                                                    |
|                                                | MNTC                                                                           | Goals                                                                                                    |                                                                                                    |                                                                                                    |                                                                                                    |                                                                                                    |                                                                                                    |                                                                                                    |                                                                                                    |
| Offeri                                         |                                                                                |                                                                                                    | Fall - Al                                                                                                    | Years S                                                                                                    | pring - All                                                                                                    | Years,                                                                                                    | Summer                                                                                                    | - All Years                                                                                                    |                                                                                                    |
|                                                |                                                                                |                                                                                                    |                                                                                                    |                                                                                                    |                                                                                                    |                                                                                                    |                                                                                                    |                                                                                                    |                                                                                                    |
|                                                |                                                                                |                                                                                                    | Course Availability                                                                                                    |                                                                                                    |                                                                                                    |                                                                                                    |                                                                                                    |                                                                                                    |                                                                                                    |
| Fall<br>2020                                   | Spring<br>2021                                                                 | Summer<br>2021                                                                                                    | and the second second                                                                                                    |                                                                                                    | Summer<br>2022                                                                                                    | Fall<br>2022                                                                                                    | Spring<br>2023                                                                                                    | Summer<br>2023                                                                                                    |                                                                                                    |
|                                                |                                                                                |                                                                                                    |                                                                                                    |                                                                                                    |                                                                                                    |                                                                                                    |                                                                                                    |                                                                                                    |                                                                                                    |
|                                                | This course<br>contemporal<br>managemen<br>managemen<br>motivate, le<br>Offeri | This course examine:<br>contemporary perspe-<br>management: planni<br>management and pro-<br>motivate, lead and co-<br>motivate, lead and co-<br>MNTC<br>Offering Freq<br>Prerec-<br>Coreco<br>Fall Spring | This course examines the conc<br>contemporary perspectives of r<br>management: planning, organi<br>management and provide conte<br>motivate, lead and control oper<br>MNTC Goals<br>Offering Frequency<br>Prerequisite<br>Corequisite<br>Fall Spring Summer | Manage<br>This course examines the concepts and<br>contemporary perspectives of manager<br>management: planning, organizing, lea<br>management and provide context to ho<br>motivate, lead and control operations, is<br>MNTC Goals<br>Offering Frequency Fall - Al<br>Prerequisite<br>Corequisite<br>Course<br>Fall Spring Summer Fall | Management This course examines the concepts and principle contemporary perspectives of management. The management: planning, organizing, leading, an management and provide context to how mana motivate, lead and control operations, and the v MNTC Goals Offering Frequency Fall - All Years Course Ava Fall Spring Summer Fall Spring | Management Principles         This course examines the concepts and principles of mana contemporary perspectives of management. The learner w management: planning, organizing, leading, and controllin management and provide context to how managers plan, notivate, lead and control operations, and the workforce,         MINTC Goals         Offering Frequency       Fall - All Years         Prereguisite         Corequisite         Fall       Spring         Summer       Fall         Spring       Summer | Management Principles         This course examines the concepts and principles of management contemporary perspectives of management. The learner will study management: planning, organizing, leading, and controlling, which management and provide context to how managers plan, make de motivate, lead and control operations, and the workforce, in a characteristic corequisite         MNTC Goals       MITC Goals         Offering Frequency       Fall - All Years         Prerequisite       Spring - All Years,         Corequisite       Course Availability         Fall       Spring       Summer         Fall       Spring       Summer | Management Principles         This course examines the concepts and principles of management including contemporary perspectives of management. The learner will study the four management: planning, organizing, leading, and controlling, which are the management and provide context to how managers plan, make decisions, motivate, lead and control operations, and the workforce, in a changing entry offering Frequency         MNTC Goals       MNTC Goals         Offering Frequency       Fall - All Years         Prerequisite       Course Availability         Fall       Spring       Spring         Spring       Summer       Fall | Management Principles         This course examines the concepts and principles of management including historical an contemporary perspectives of management. The learner will study the four functions of management: planning, organizing, leading, and controlling, which are the foundation of management and provide context to how managers plan, make decisions, organize, motivate, lead and control operations, and the workforce, in a changing environment.         MNTC Goals       Offering Frequency         Offering Frequency       Fall - All Years         Spring - All Years       Spring - All Years, Summer - All Years         Corequisite       Course Availability         Fall       Spring       Summer |

In that case, using the Offering Frequency information (if available) can help you know which terms the course is usually offered.

In this example, Offering Frequency tells us that the course is usually offered Fall – All Years, Spring – All Years, and Summer – All Years. I know my school doesn't have the Spring 2021 schedule published yet, so I will leave the course on my plan and when that term schedule is published, availability will be updated and reflected on the Plan and in the Course Availability grid.

#### Legend for Icons Used on Plans

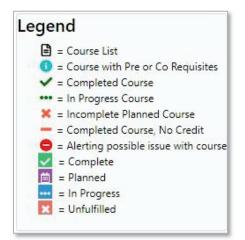

Note: See eServices for course Pre and Co Requisite information This icon is not used in our configuration **1** = Course with Pre or Co Requisites

#### **Planner Icon Descriptions**

| Plan: 2 year Business Plan 28 |     |   |   |   |   |   |   |   |
|-------------------------------|-----|---|---|---|---|---|---|---|
|                               | PDF | S | ⊨ | ₽ | • | ~ | - | + |

| 1 |   |   |
|---|---|---|
|   | Æ | - |
|   | - |   |
|   |   |   |

View an Audit: Toggles between plan and freshly run audit showing all planned courses

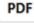

View PDF: Displays in-progress plan as PDF

See Associated Roadmap: Lists any associated roadmaps (no associated roadmaps when icon is gray)

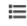

See Completed Courses: Displays plan on left and completed coursework on right (to return, select See Completed Courses again)

GPA Calculator: Displays plan on left and ability to plan GPA on right (to return, select GPA Calculator again)

Comments: Displays plan on left and allows you to read/make comments on right (to return, select Comments again)

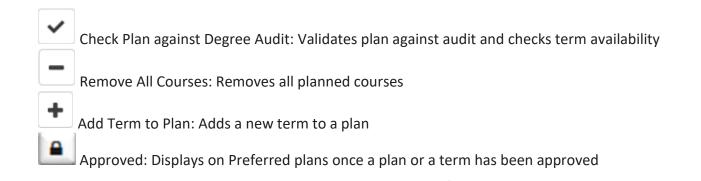

## **Approved Plan**

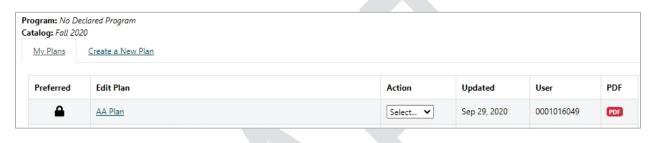

| Plan               | AA Pla                                                         | an                   |           |   |                                                   | 18 Credits |
|--------------------|----------------------------------------------------------------|----------------------|-----------|---|---------------------------------------------------|------------|
|                    | PDF                                                            | ତ                    | ≡         | • | ~                                                 |            |
| Ap<br>Ap<br>& Scie | n Approve<br>proved by<br>proved wi<br>nces, AA<br>1: 09/29/20 | r: 00010<br>th: Audi | it: Liber |   | Graduation Goal GPA:<br>Projected Cumulative GPA: |            |

# **Approved Term**

| Program: No De<br>Catalog: Fall 202 |                               |          |              |            |     |
|-------------------------------------|-------------------------------|----------|--------------|------------|-----|
| <u>My Plans</u>                     | Create a New Plan             |          |              |            |     |
| Preferred                           | Edit Plan                     | Action   | Updated      | User       | PDF |
| ☆                                   | 2 year Business Plan 28       | Select 🗸 | Sep 29, 2020 | 0001016049 | PDF |
| ☆                                   | <u>4 year Business Plan 1</u> | Select 💙 | Sep 29, 2020 | 0003743982 | PDF |
| *                                   | Biology Plan                  | Select 🗸 | Sep 29, 2020 | 0001016049 | PDF |

| Plan: Biology Plan                                                                   | 4 Credits | s |
|--------------------------------------------------------------------------------------|-----------|---|
| ■ PDF S = ■ ● ✓ - +<br>Graduation Goal GPA: 0.000<br>Projected Cumulative GPA: 3.481 |           |   |
| Fall 2020 APPROVED                                                                   | 4 Credits | - |
| <b></b>                                                                              |           |   |